## Power generation assets valuation adopting a real options approach applied to the Colombian electricity market

Simón Pérez-Arango

Tutors:

Gabriel Vizcaino-Sánchez (Celsia S.A.)

Freddy Marín-Sánchez (EAFIT)

Final presentation: Research Practise June, 2015

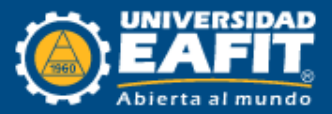

"Valuation is not an objective exercise, and any preconceptions and biases that an analyst brings to the process will find their way into the value. And even the very best valuation will yield an estimate of the value, with a substantial likelihood of you being wrong in your assessment."

**- Domodaran**

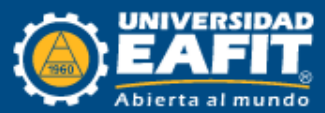

# Problem definition

- Power generation sector develops in a highly uncertain and competitive environment where private investment is the main driver of expansion.
- Discounted cash flow valuation is the conventional technique used for power generation assets valuation.
- The Classic DFC method is inappropriate to value this kind of assets due to high uncertainty of the sector and its lack of capability to assign value to possible particular competitive advantages beach asset.
- This project pretends to pose an alternative methodology to valuate power generation assets in the Colombian market

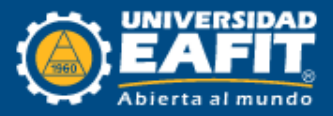

#### Asset valuation

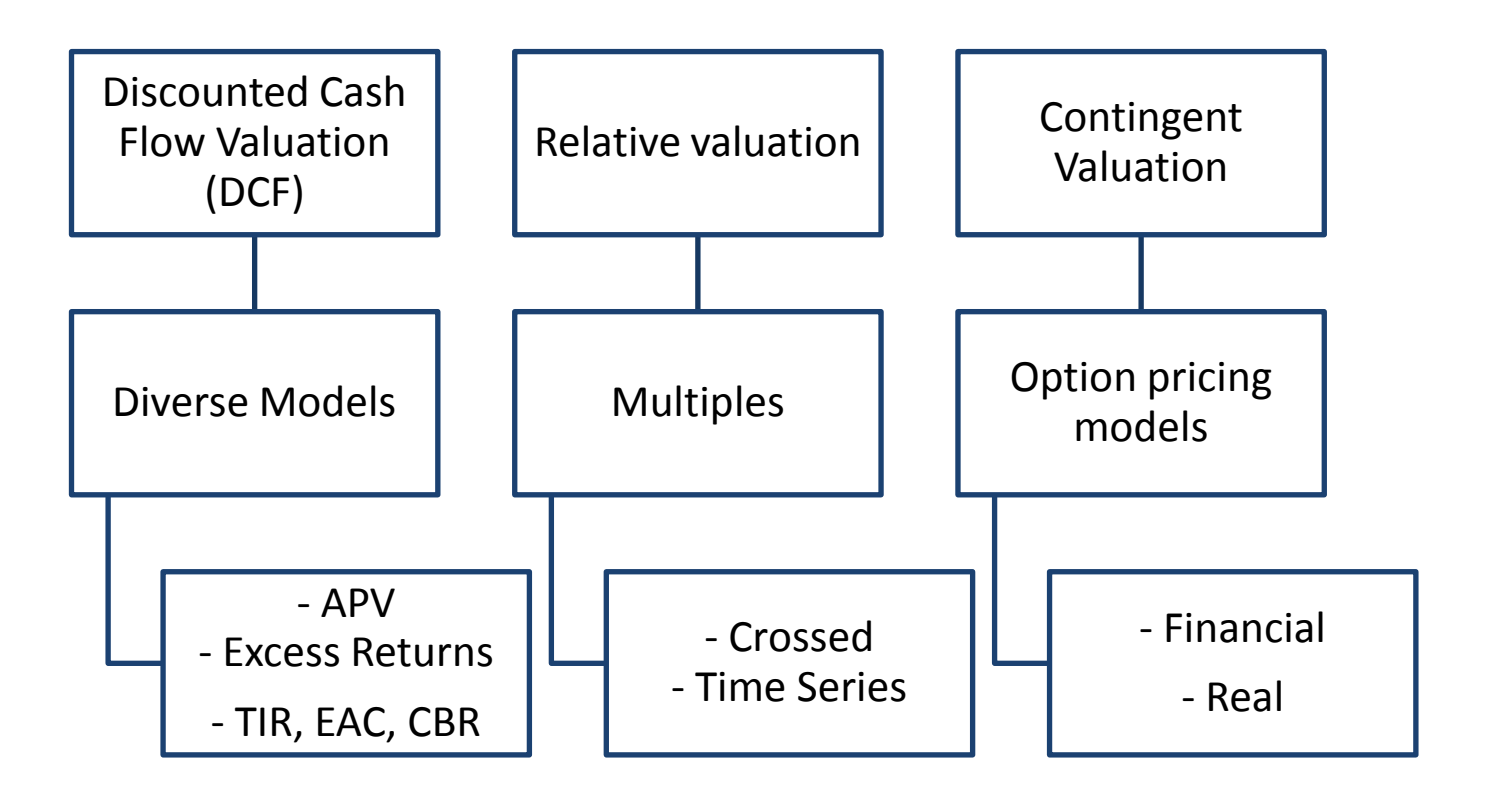

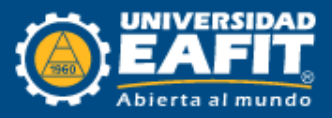

## Advantages

#### **DCF Valuation**

- Simple and replicable application method.
- Intrinsic valuation.
- Ease of understanding
- Widely used, considered the fundamental base of the other methodologies.

#### **Relative Valuation**

- Intuitive method, used in a daily, unconscious manner.
- Useful and simple method applied easily to different cases.
- The development of multiples offer relevant information that can be useful.

#### **Contingent Valuation**

- Flexible method
- Takes into account the uncertainty associated to the asset properties.
- Accurate reality modeling
- Valuates the optionality present in the assets or in possible strategic decisions

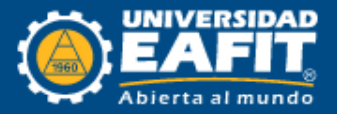

# **Disadvantages**

#### **DCF Valuation**

- Rigid method
- Requires a priori knowledge of the future expected cash flows
- Difficulty to incorporate risk and uncertainty to the valuation
- High sensitive parameters

#### **Relative Valuation**

- Ignores available information
- Time static valuation.
- Requires an assets with similar characteristics
- Supposes the correct market valuation of similar assets

#### **Contingent Valuation**

- Complex method
- Difficulty to define the necessary parameters for real assets valuation
- Non-replicable (easily) method
- Due to an incorrect problem definition it may cause possible systematic errors in the valuation

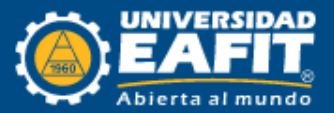

## Power generation assets flexibilities

- Operational flexibilities
	- Frequency control
	- Quick operating ramp (Peaking capacity)
- Commercial flexibilities
	- Contract level
- Investment flexibilities
	- "Wait to invest"
	- Installed capacity decision
	- Possible expansion opportunity

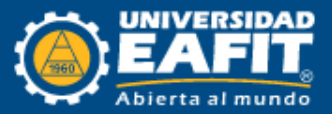

## Power generation assets flexibilities

- Operational flexibilities
	- Frequency control
	- **Quick operating ramp (Peaking capacity)**
- Commercial flexibilities
	- Contract level
- Investment flexibilities
	- "Wait to invest"
	- Installed capacity decision
	- Possible expansion opportunity

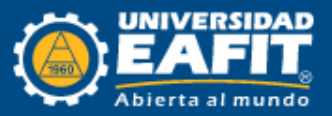

### Operational flexibility

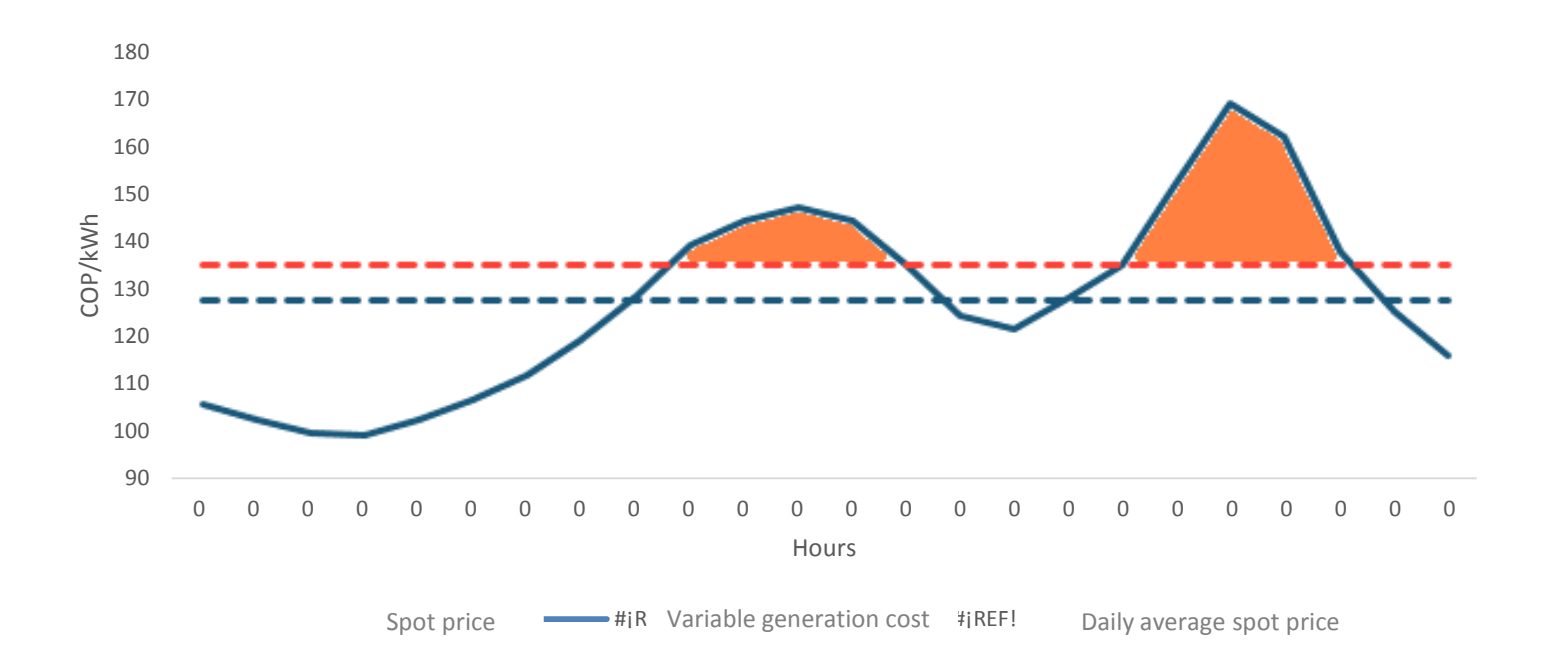

The technology used in a power generation project can offer significant operational advantages over other plants. On this depends on the ability to optimally capture intraday peaks of energy prices.

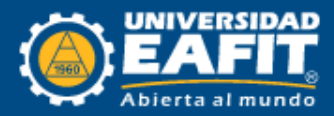

# Methodology diagram flow

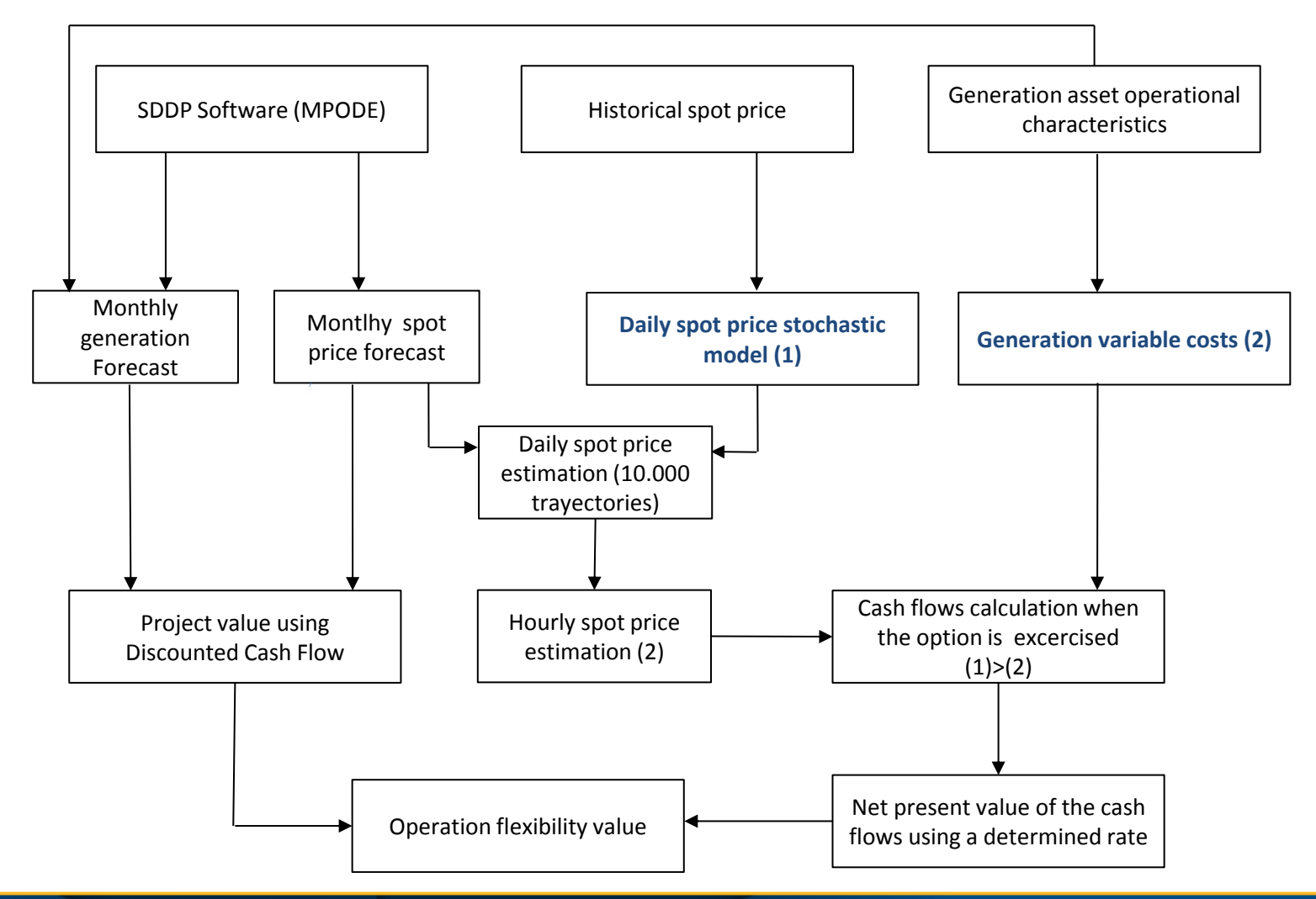

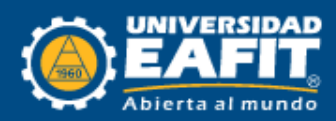

### Real options approach

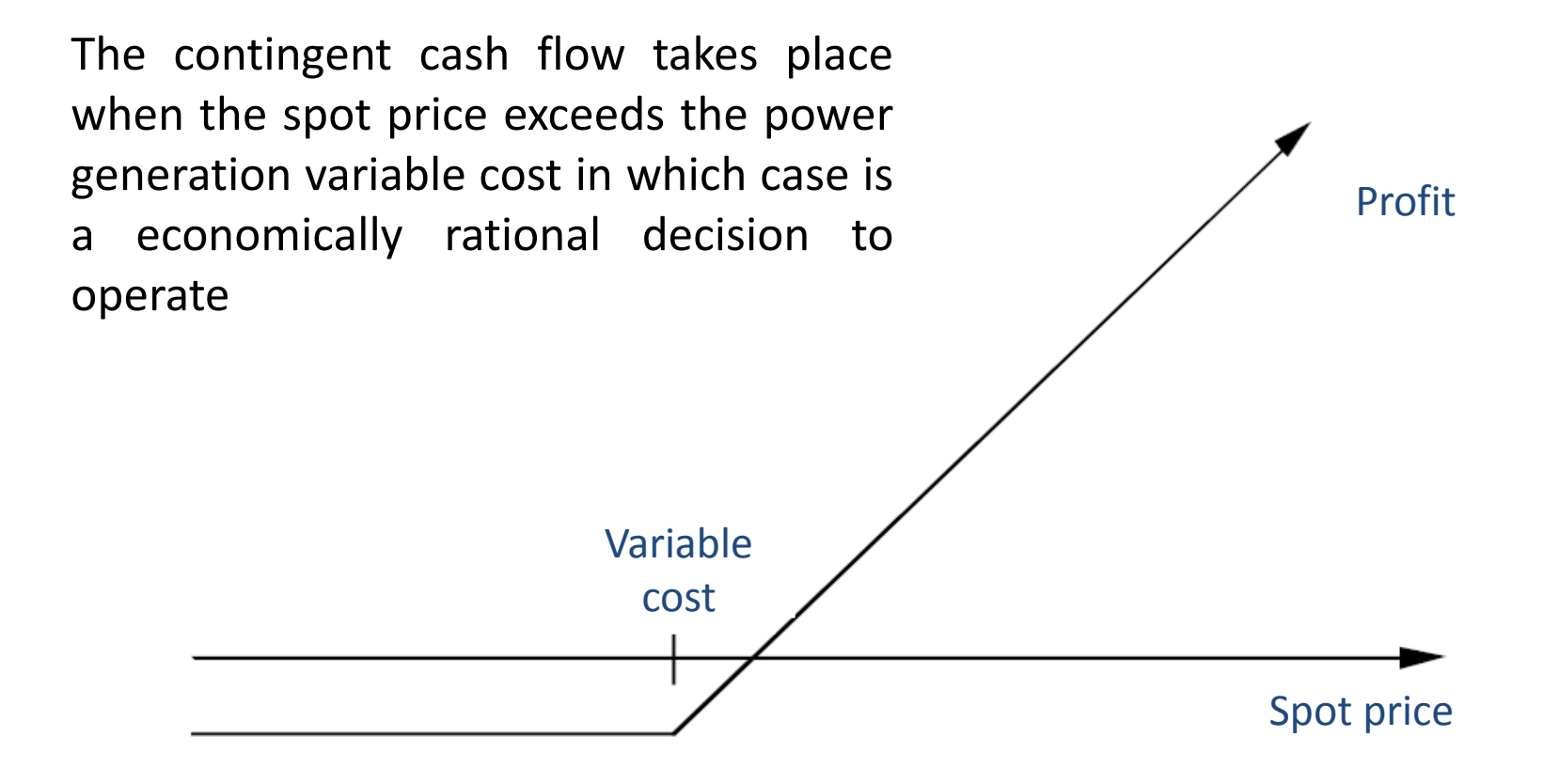

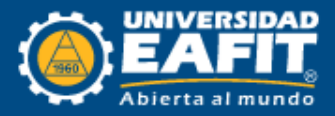

### Real options approach

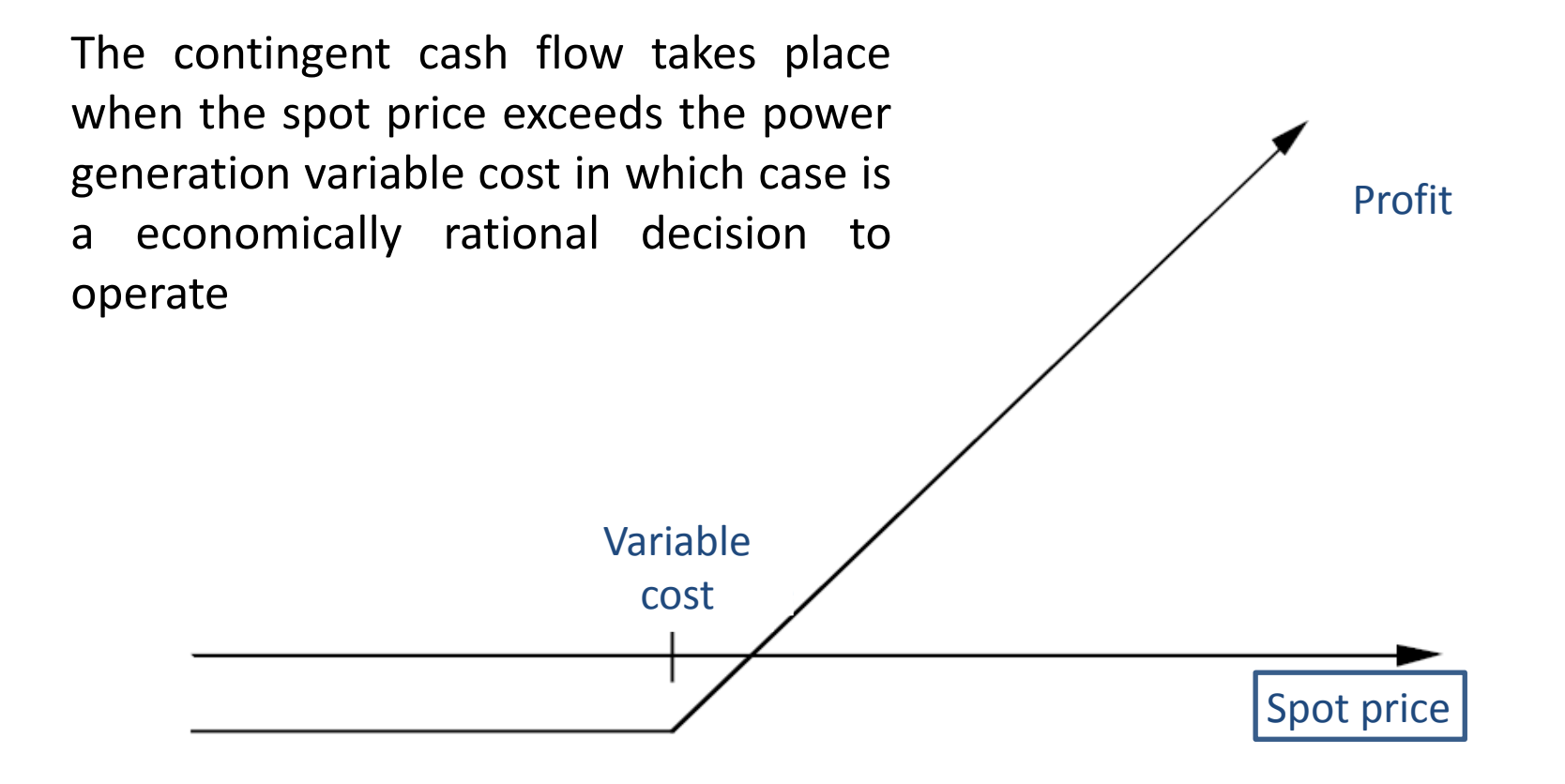

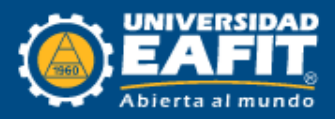

## Spot price

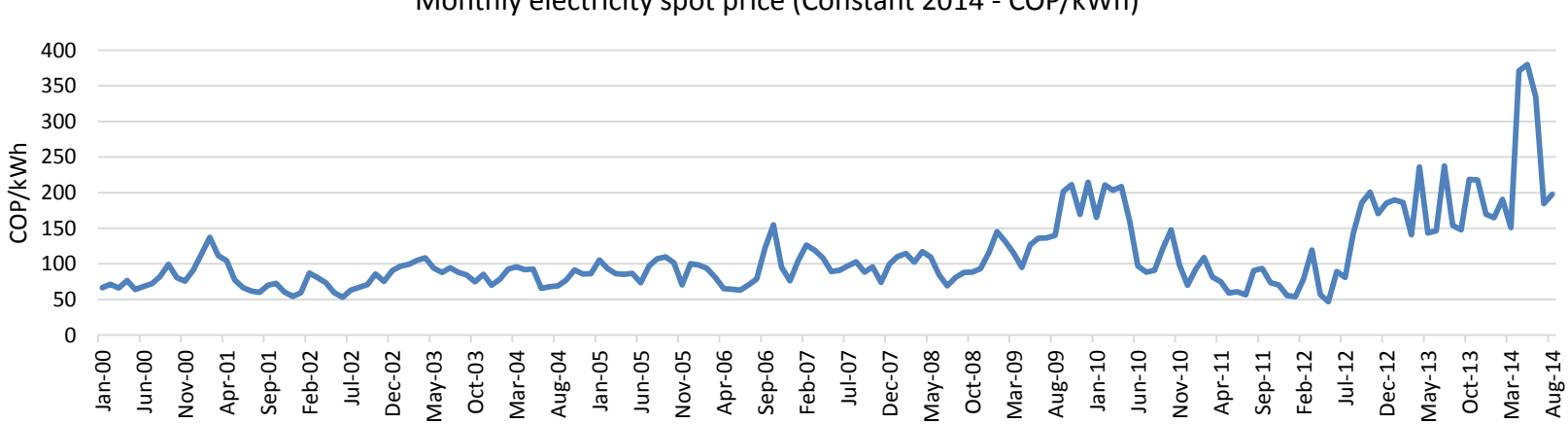

Monthly electricity spot price (Constant 2014 - COP/kWh)

The spot price fluctuates in a wide range of values. It can be inferred that the spot price is a highly volatile signal.

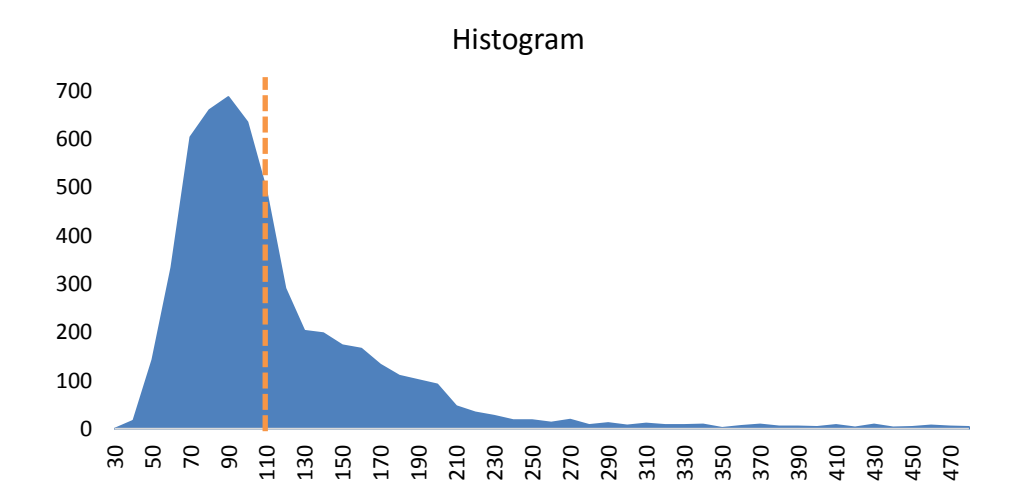

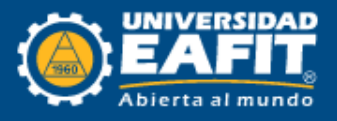

### Variance analysis

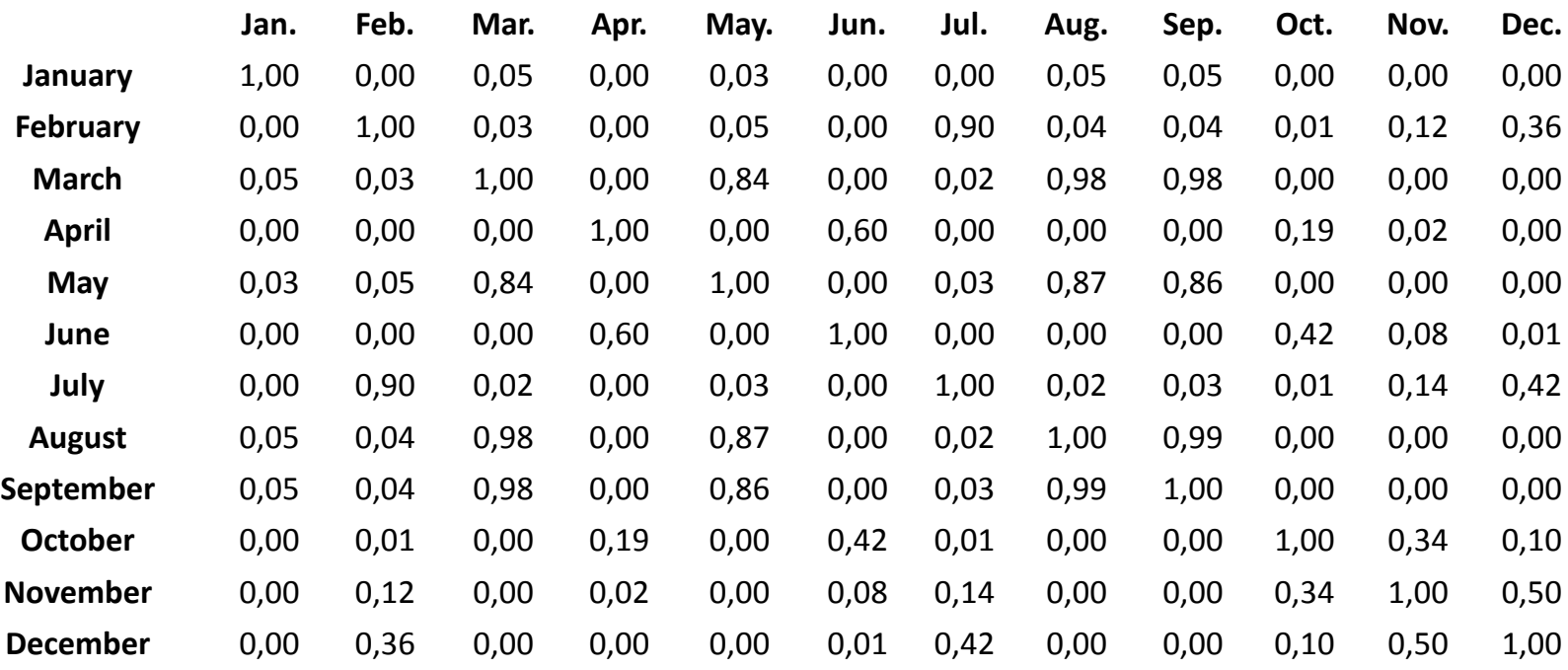

A two sample F-test is done to determine if the volatility between months is statistically equal

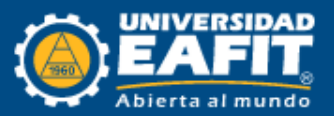

## Variance analysis

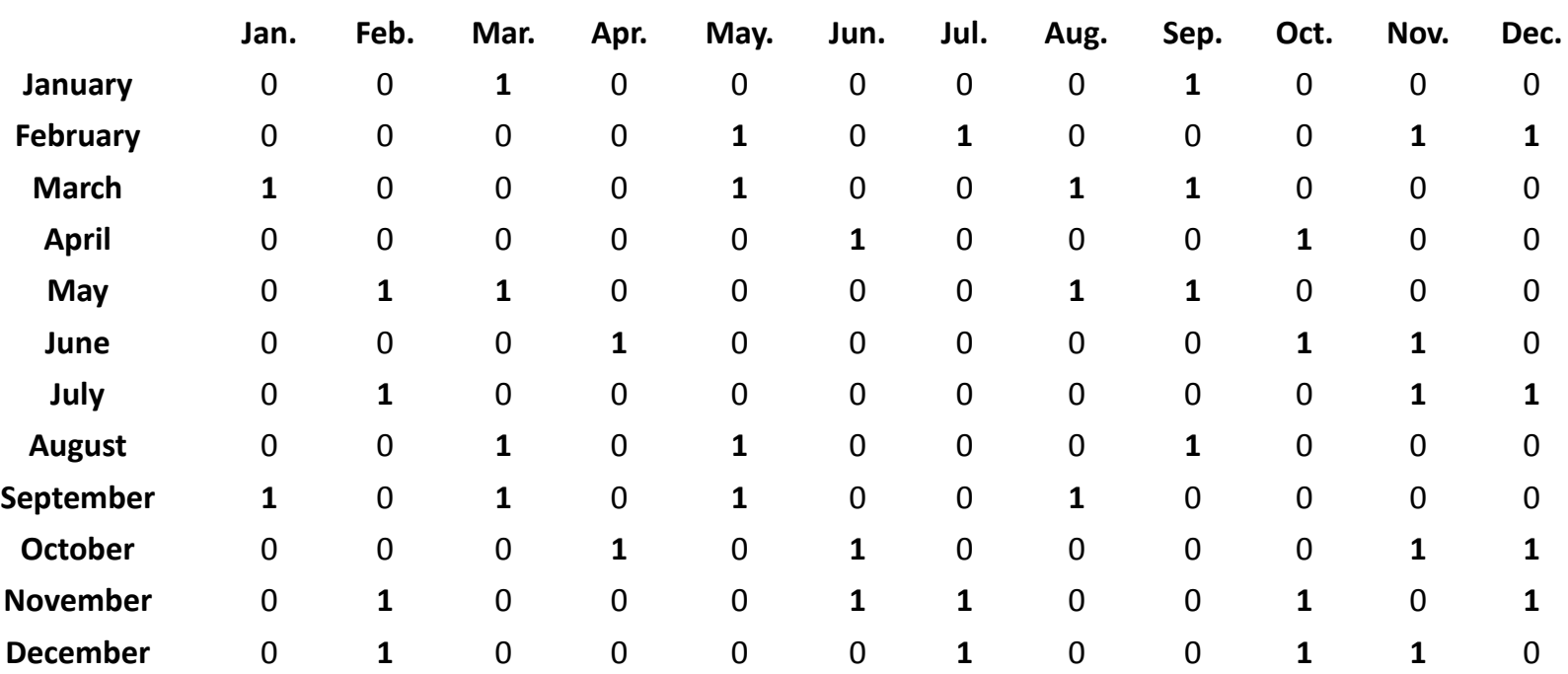

There is not a clear definition of clusters or groups of months with the same behavior in terms of volatility.

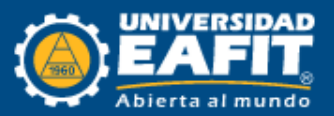

# Model specification

A monthly mean reversion stochastic process with a conditional heteroskedasticity variance model is proposed to model the zero-mean logarithm spot price

> $Y_t = \ln(P_t) - \ln(\overline{P_t})$  $dY_t = \alpha(\mu - Y_t) + dZ$  $P_t$ : Daily spot pric  $e$  $\bar{P_{t}}$ : Monthly spot price mean  $dZ$ : Variance model process differential

> > Spot price transformation

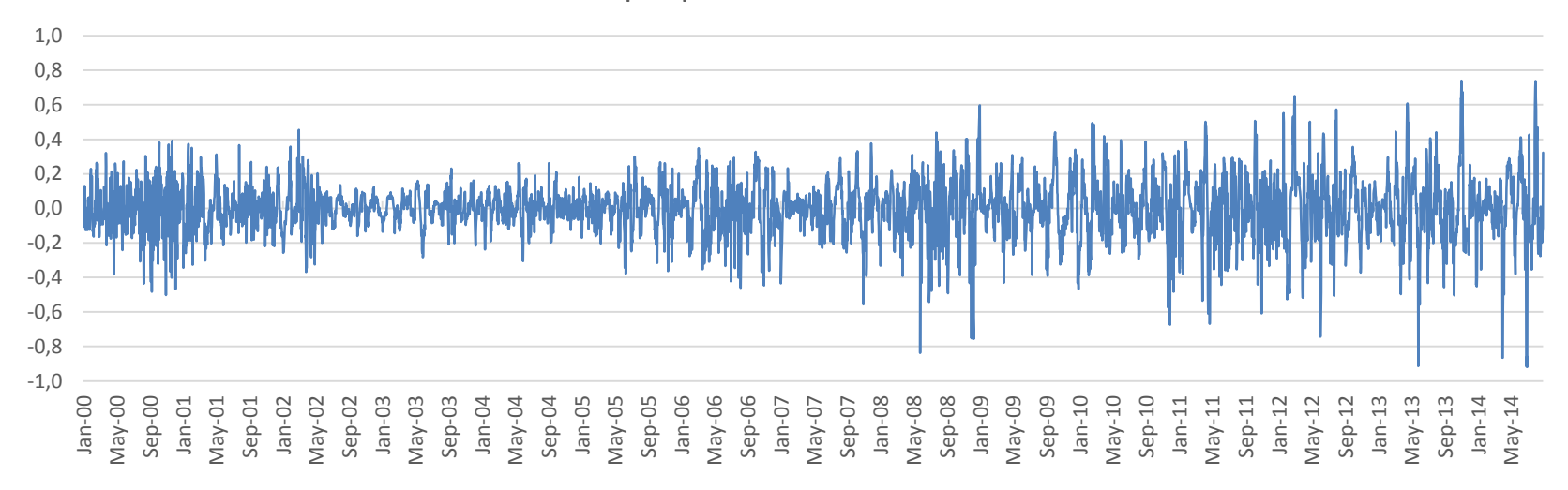

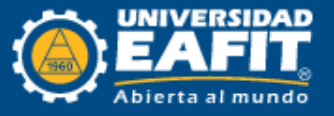

### Model parameter estimation

$$
Y_t = Y_{t-1} + \alpha(\mu - Y_{t-1})\Delta t + \varepsilon_t
$$
  
\n
$$
\varepsilon_t = h_t z_t \therefore z_t \sim \text{tstudent}(\delta)
$$
  
\n
$$
h_t^2 = \beta_0 + \beta_1 h_{t-1}^2 + \beta_2 \varepsilon_{t-1}^2
$$

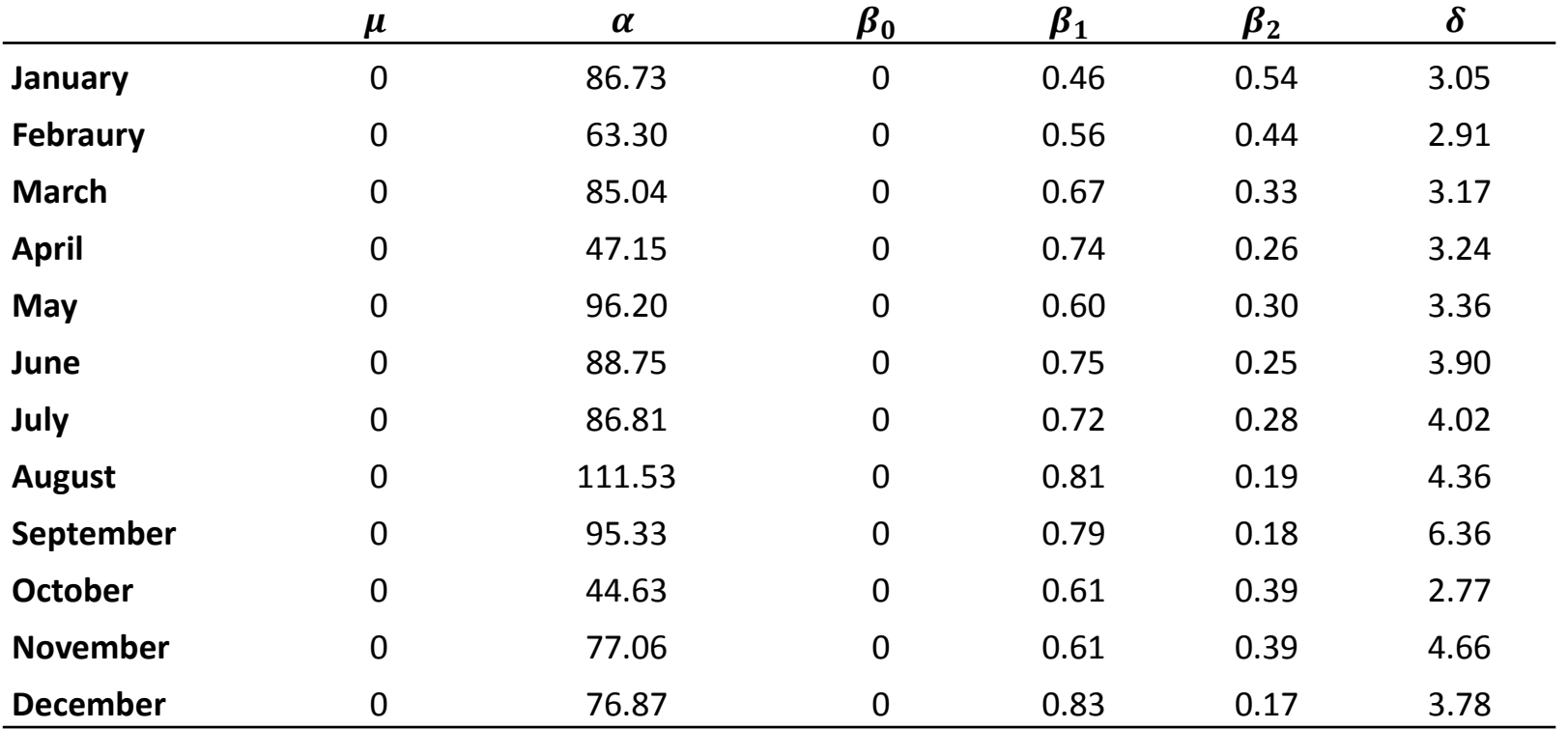

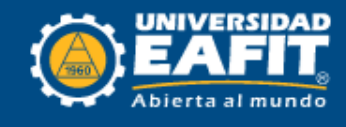

# Intraday spot price

• From a statistical analysis using the historical spot price from 2012 to 2015, the intraday spot price behavior is estimated with three demand blocks, defined as follows:

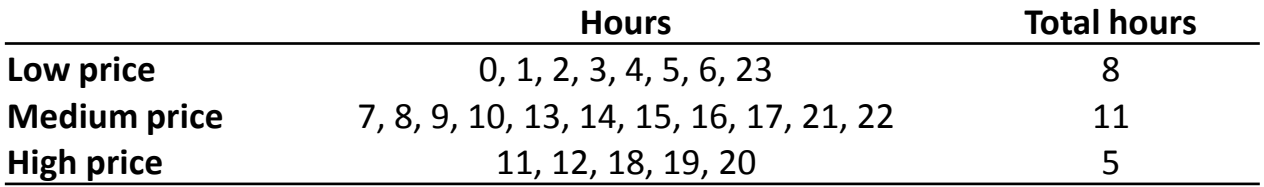

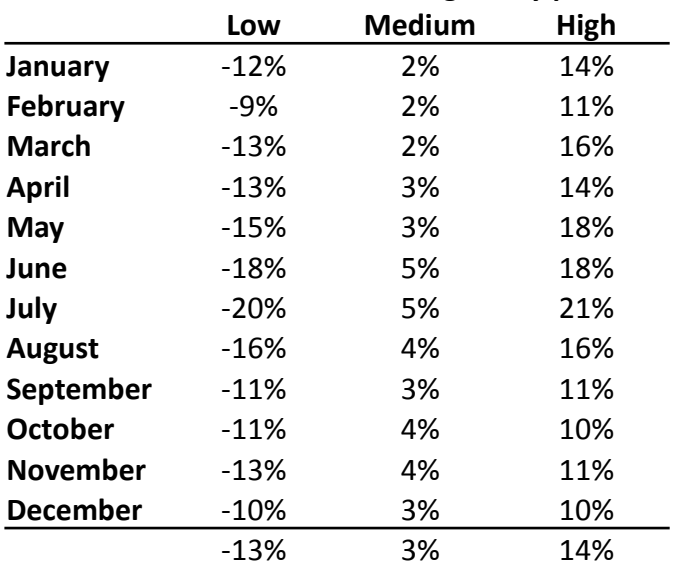

**% over the average daily price**

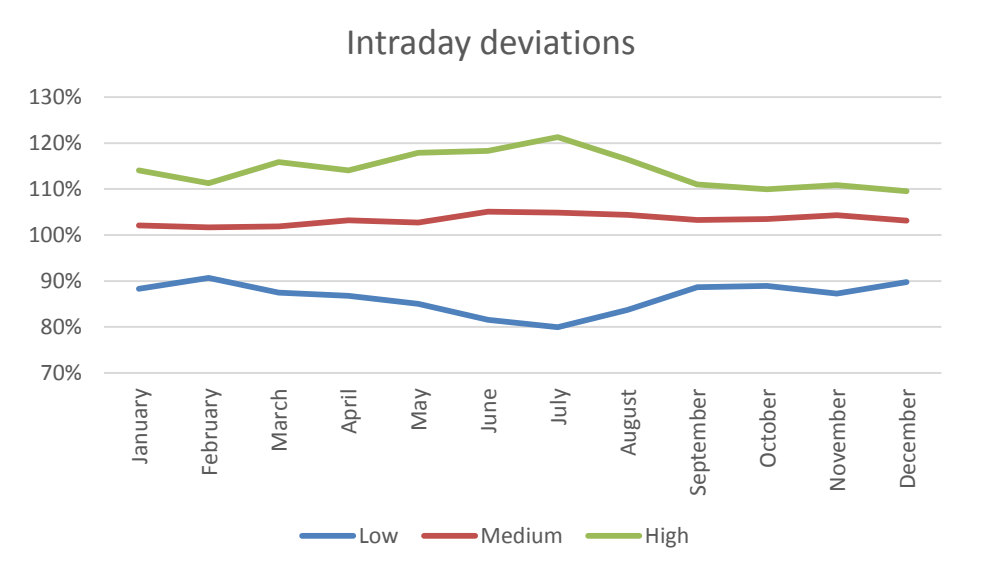

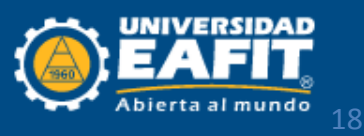

#### Real options approach

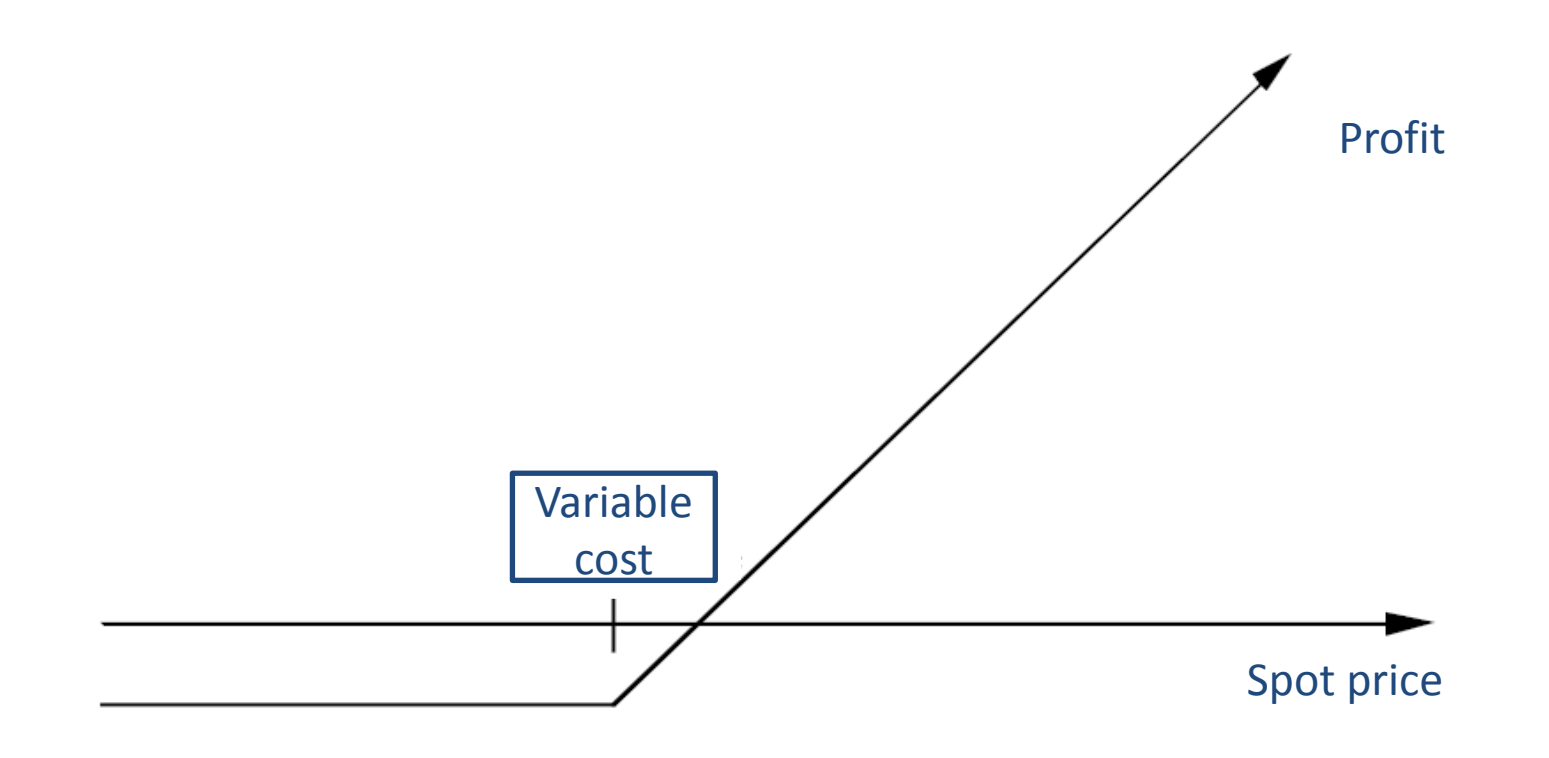

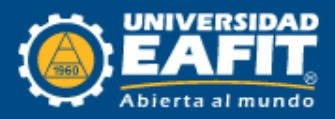

# Variable cost calculation

The variable cost depends on the following factors:

- Fuel supply cost
- Cost of operation and maintenance
- Other variable costs
- Plant status (Daily)
- Start ramp (Heat rate and load)

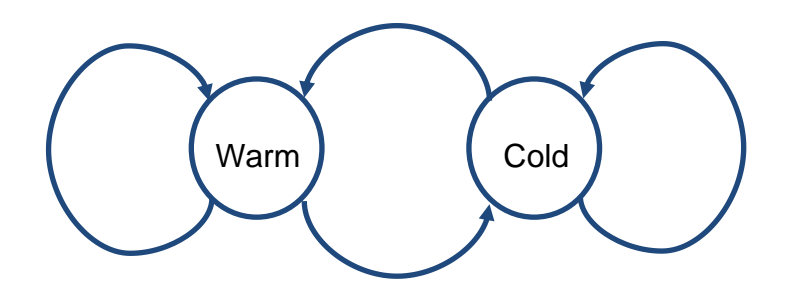

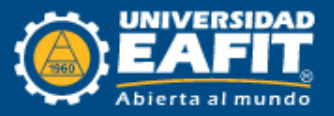

## Variable cost calculation example

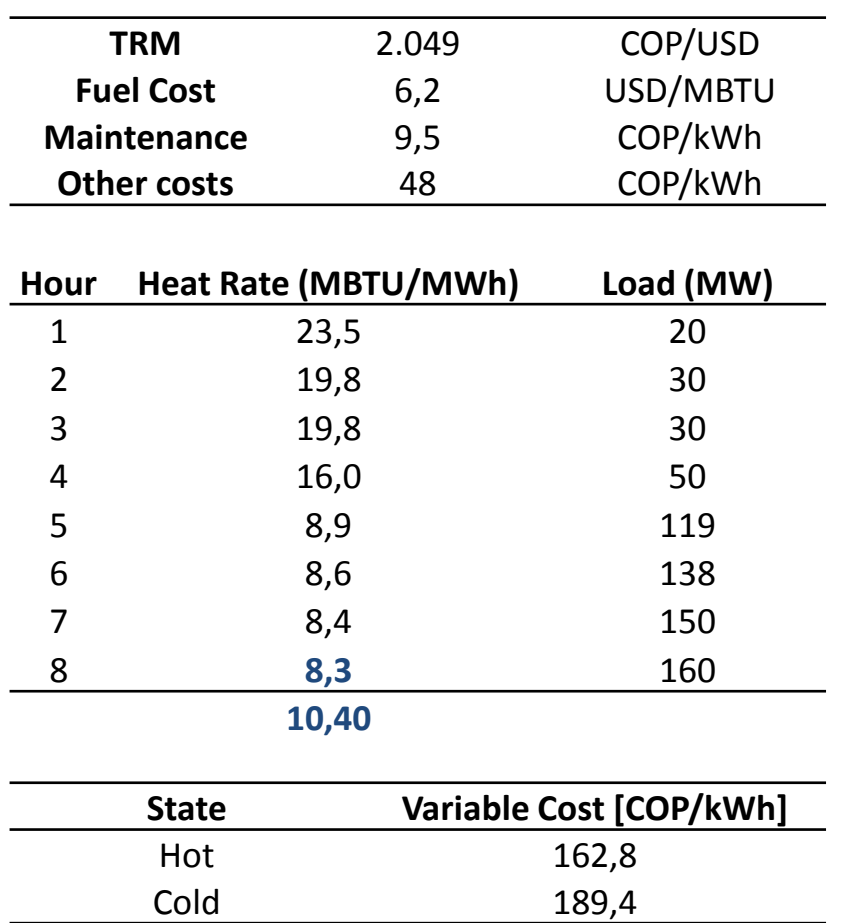

In the calculation of the variable cost in cold state, the startup/shutdown cost are taken into account. While the variable cost in hot state assumes the maximum efficiency of the power plant.

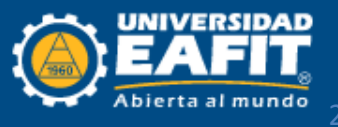

50 100 150 200 250 300 1-Jan 8-Jan 15-Jan 22-Jan 29-Jan 5-Feb 12-Feb 19-Feb 26-Feb 5-Mar 12-Mar 19-Mar 26-Mar 2-Apr 9-Apr 16-Apr 23-Apr 30-Apr 7-May 14-May 21-May 28-May 4-Jun 11-Jun 18-Jun 25-Jun COP/kWh

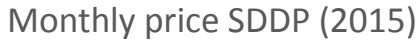

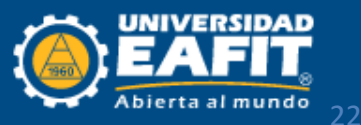

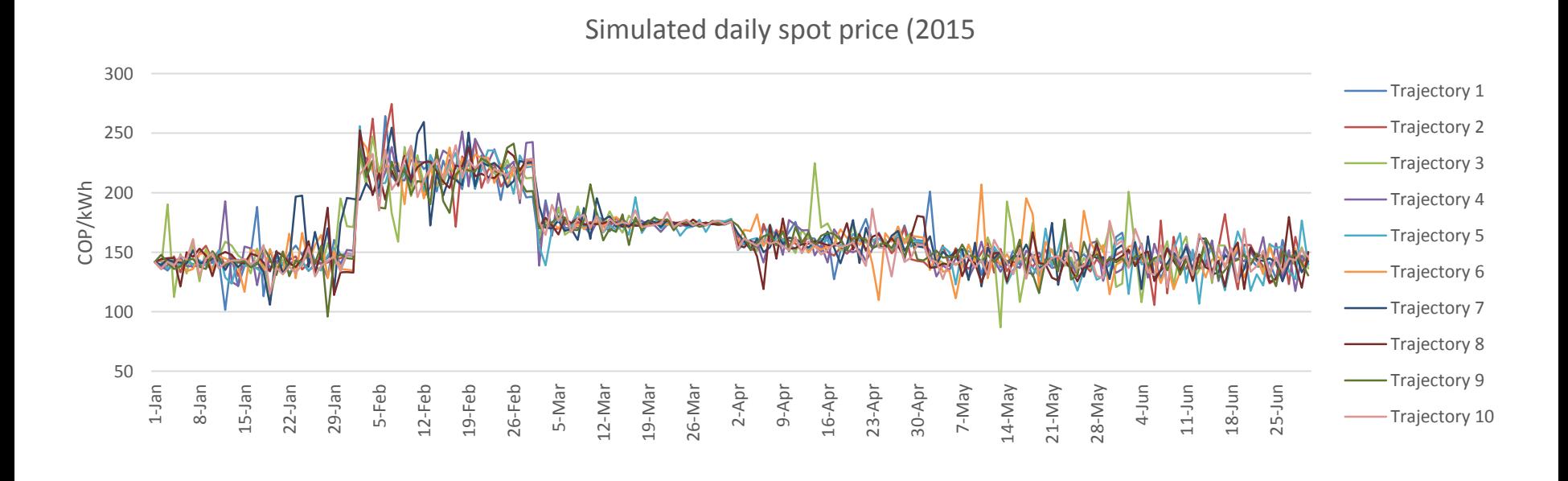

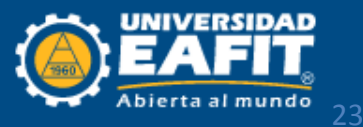

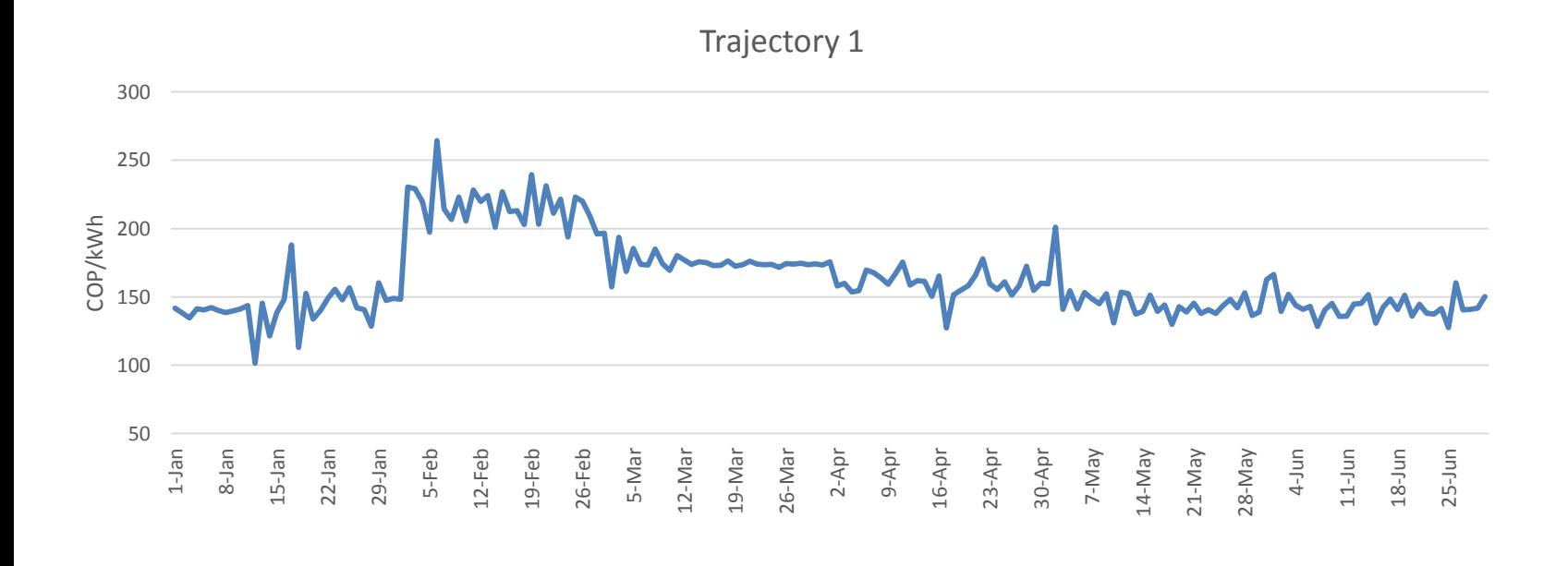

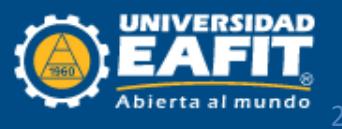

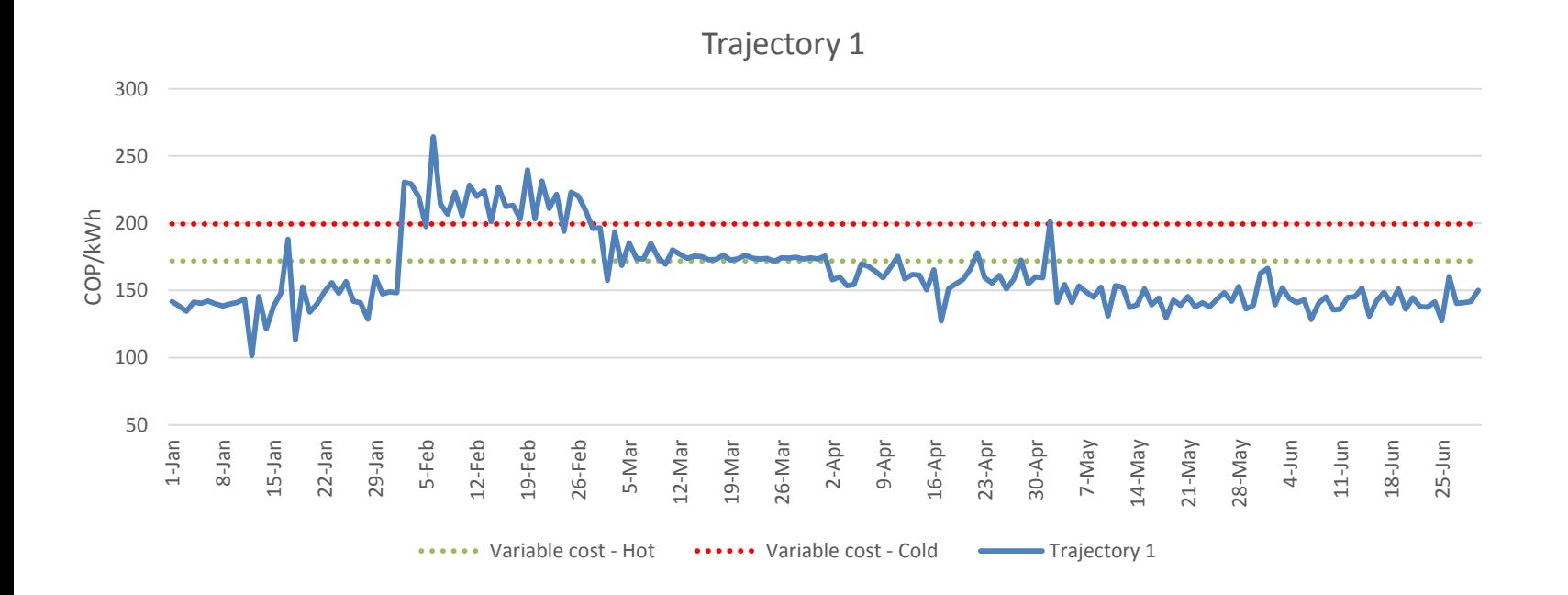

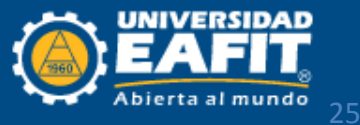

#### Experiments

A valuation is done to four hypothetical projects using the proposed real option methodology and traditional discounted cash flow valuation.

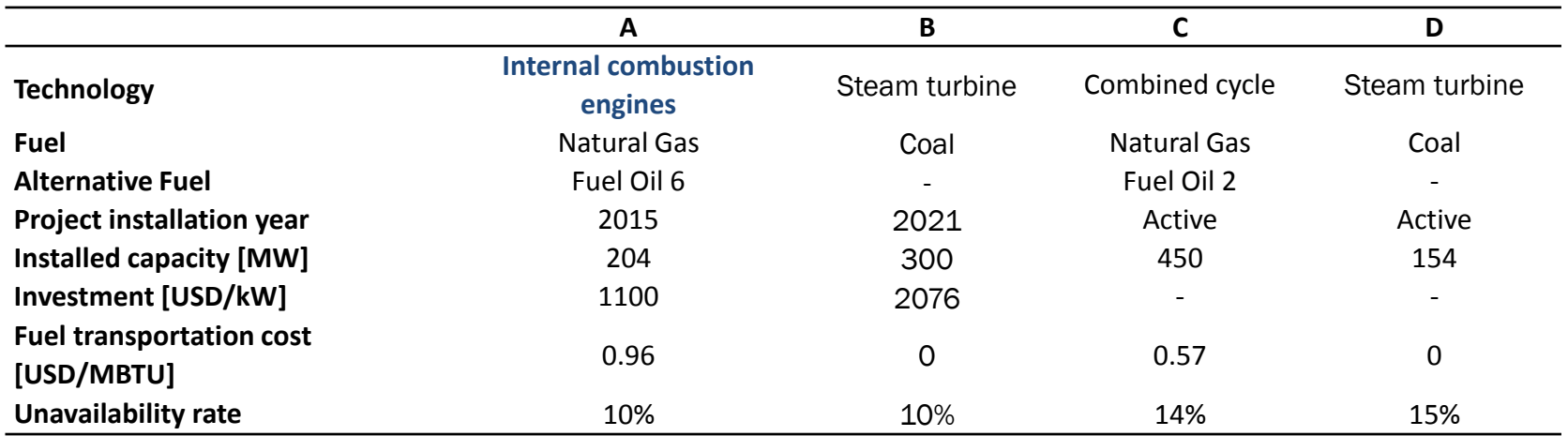

#### Under the following assumptions

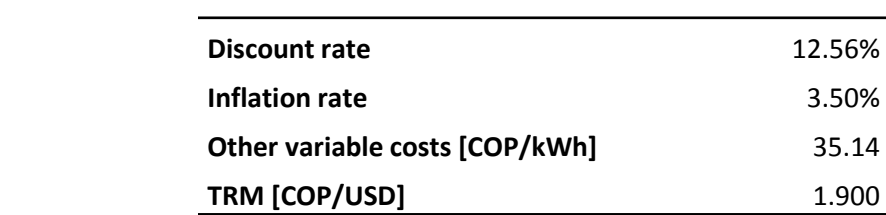

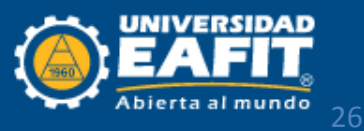

## Project characteristics

The starup ramp of each plant are the following:

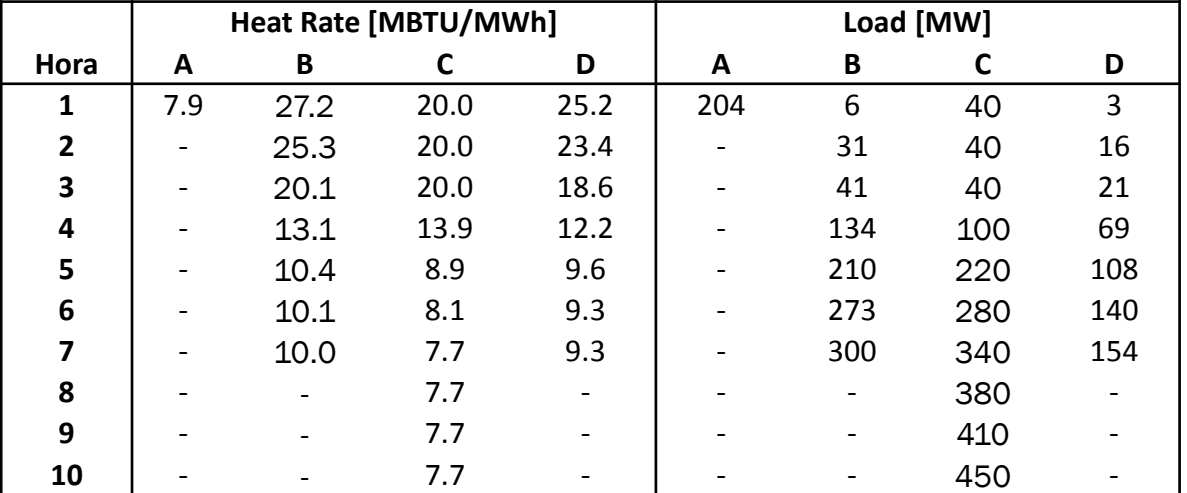

An operational flexibility is clearly present in project A

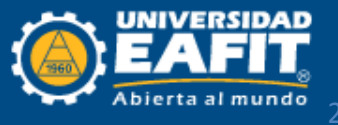

### Results: Project A

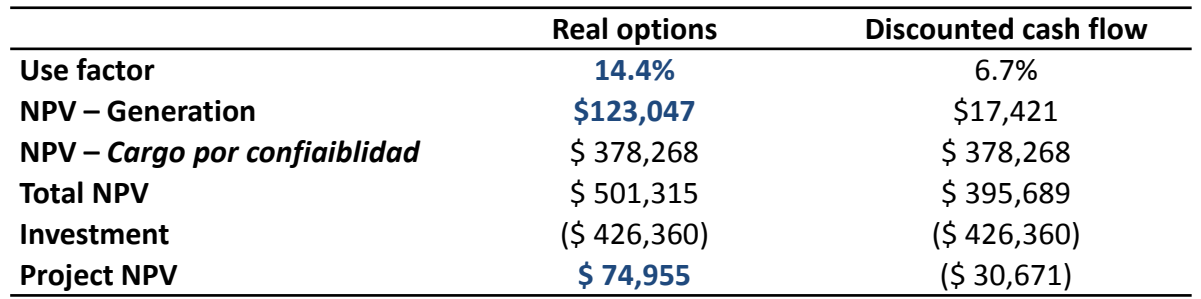

The value of the operational flexibility is \$105.626 millions. Reflected in increase in the project's generation.

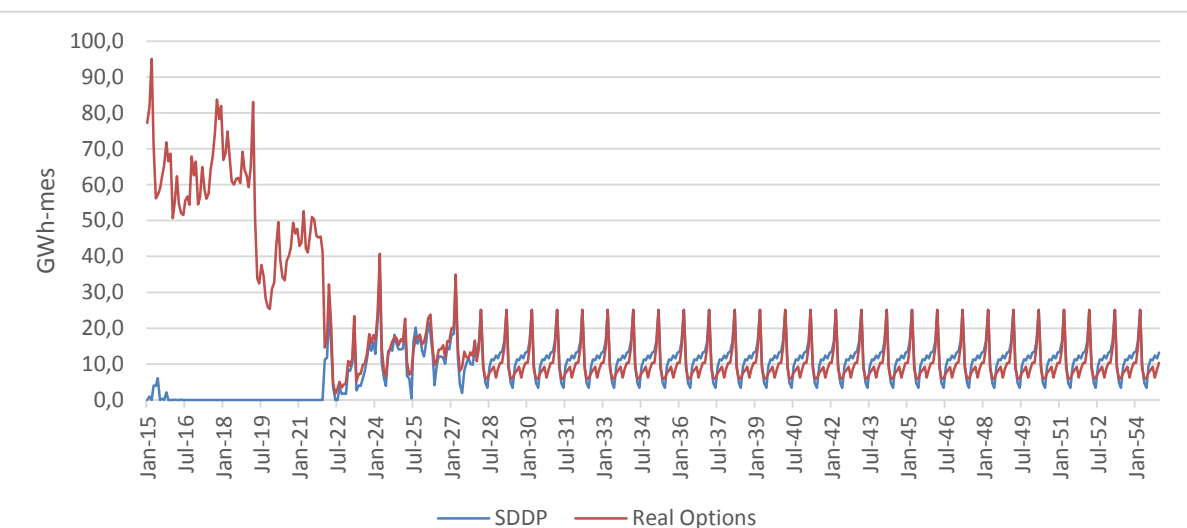

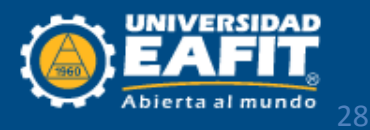

## Results: Project B

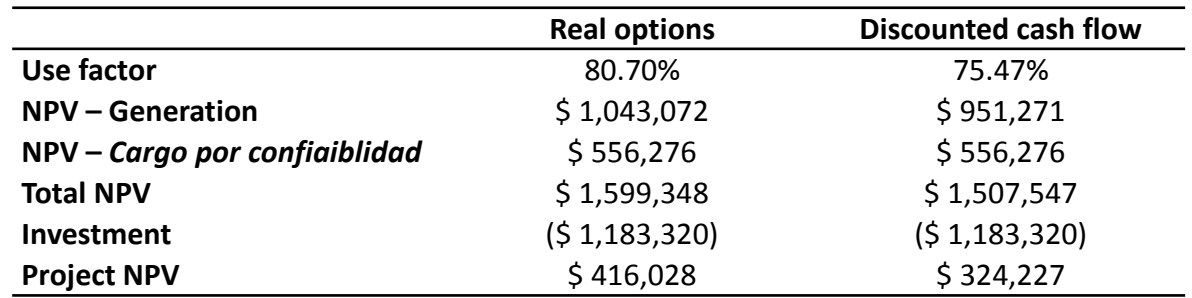

A non significant increment is present in the generation and the value. In this project there is not an operational flexibility

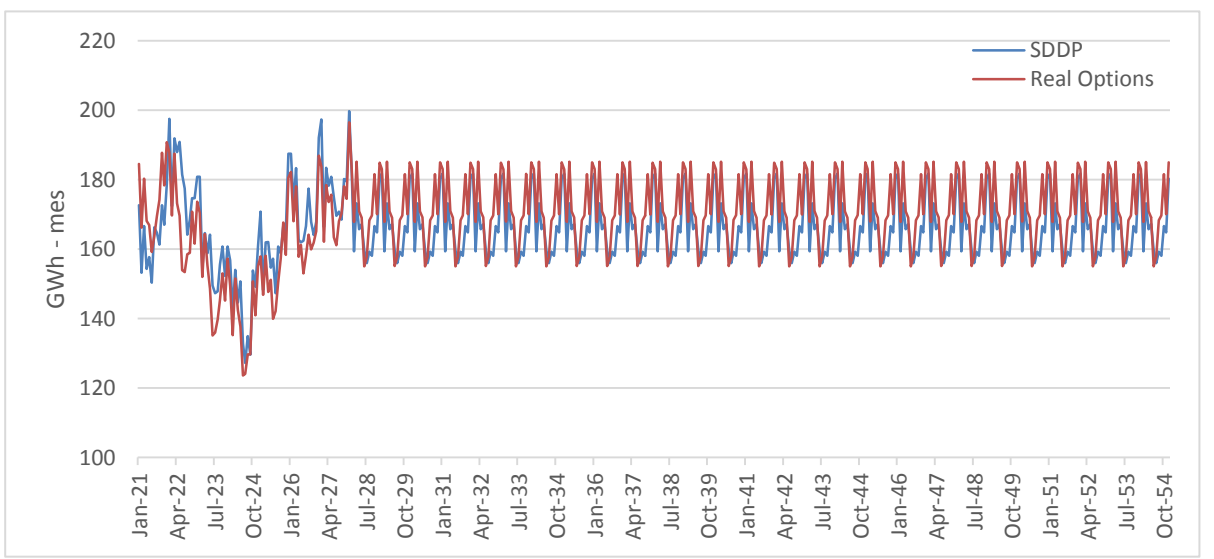

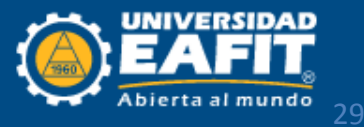

# Results: Project C and D

The plant use factor decreases due to lack of flexibility. Opposite situation to that presented in the project A. Even when both projects share the same fuel type the start ramp favors project A.

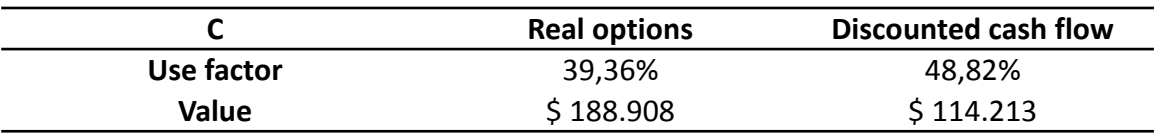

Similar to what took place in project B with a slight increase in use factor. Both plants have similar characteristics, so the robustness of the methodology is proven.

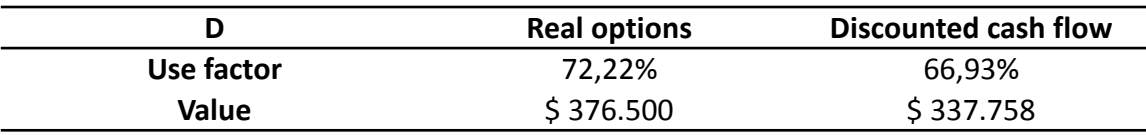

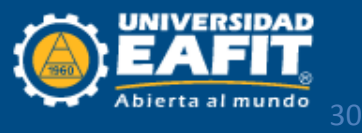

# Results analysis: Value

**INCREASE IN VALUE VIA REAL OPTIONS COMPARING TO THE VALUE USING DCF** 

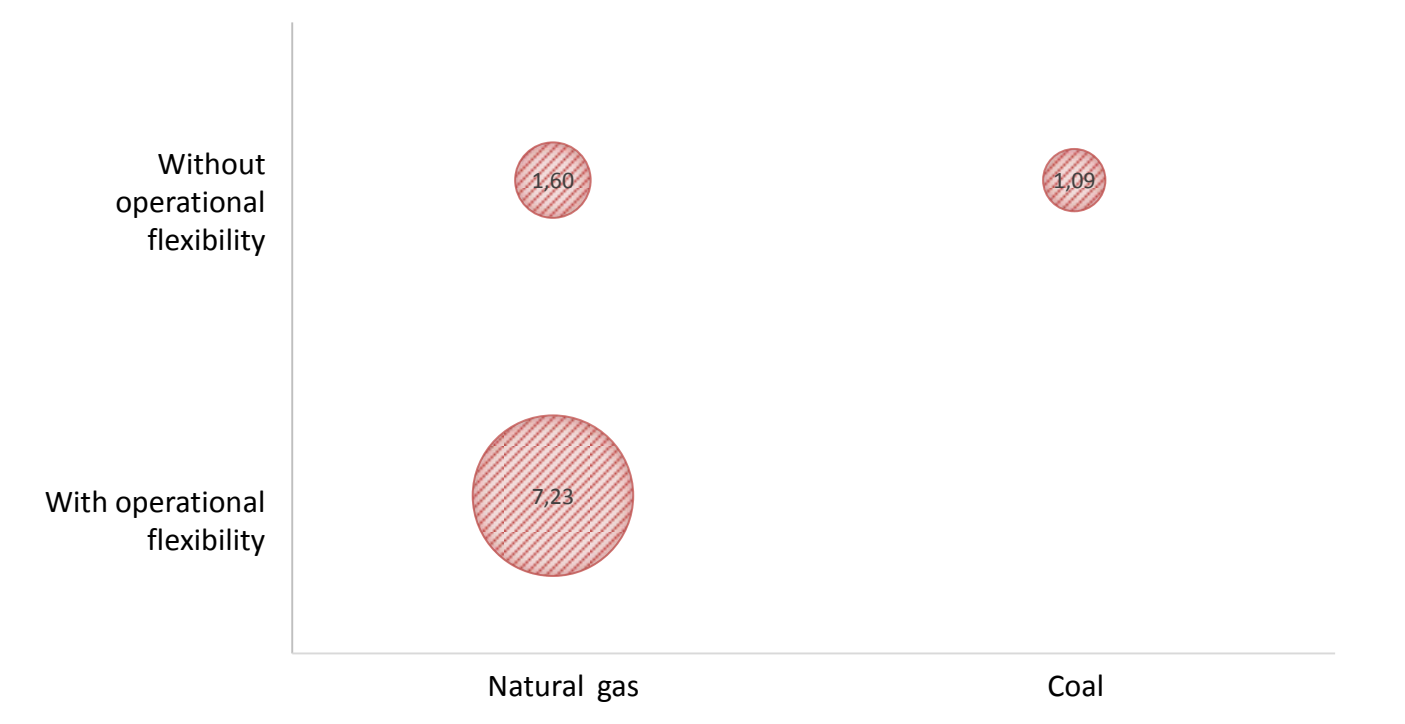

In all cases an increase in the value is presented, with a significant increase in the case of operational flexibility with 7.23 times its value compared to DCF.

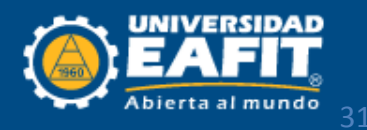

# Result analysis: Generation

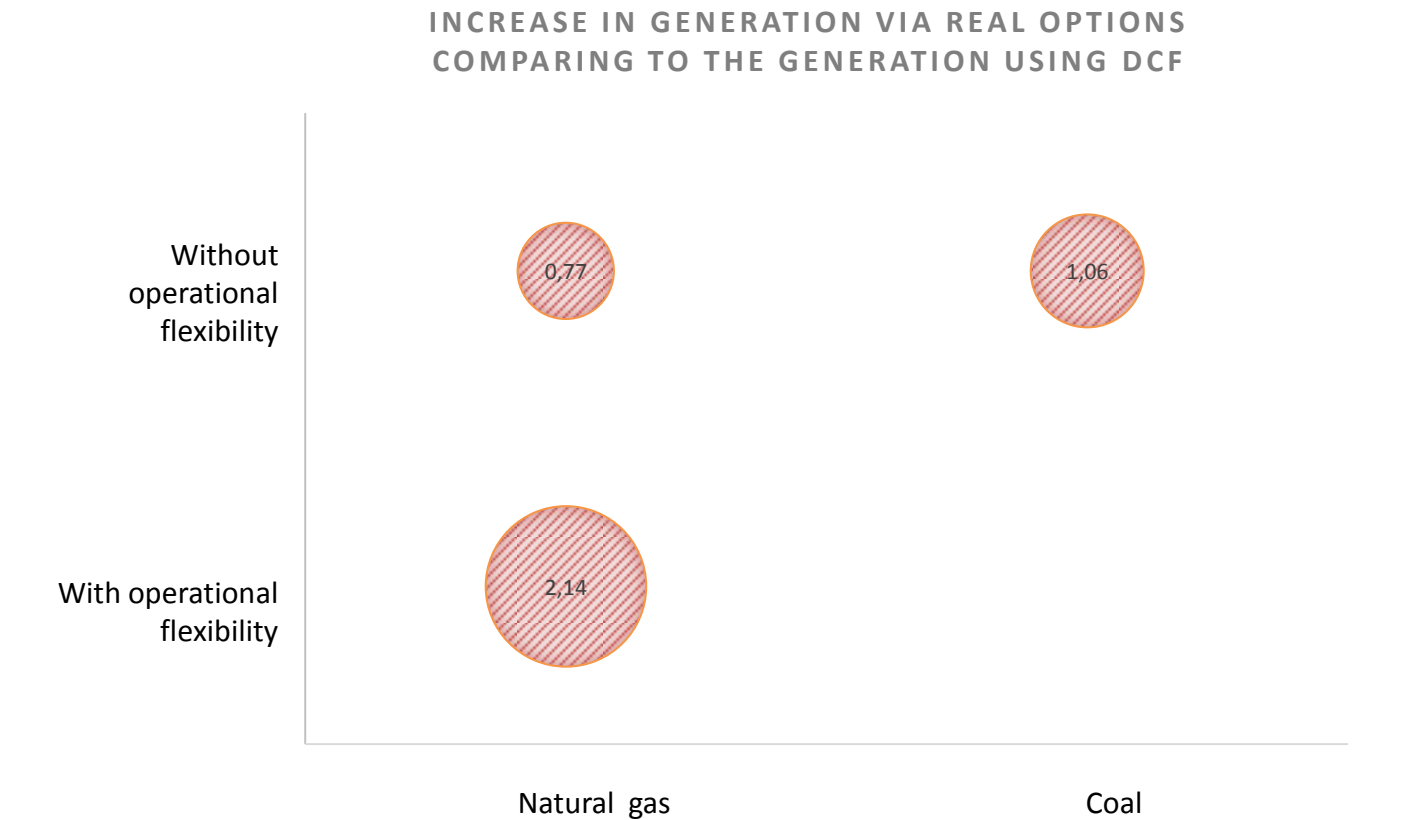

The generation was being overestimated in the case of natural gas without operational flexibility by FCD and underestimated case with operational flexibility

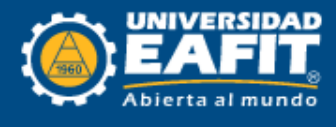

### Thanks for your attention!

Any questions?

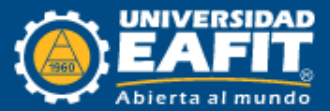